# **CFFI Documentation**

*Release 1.0.3*

**Armin Rigo, Maciej Fijalkowski**

May 25, 2015

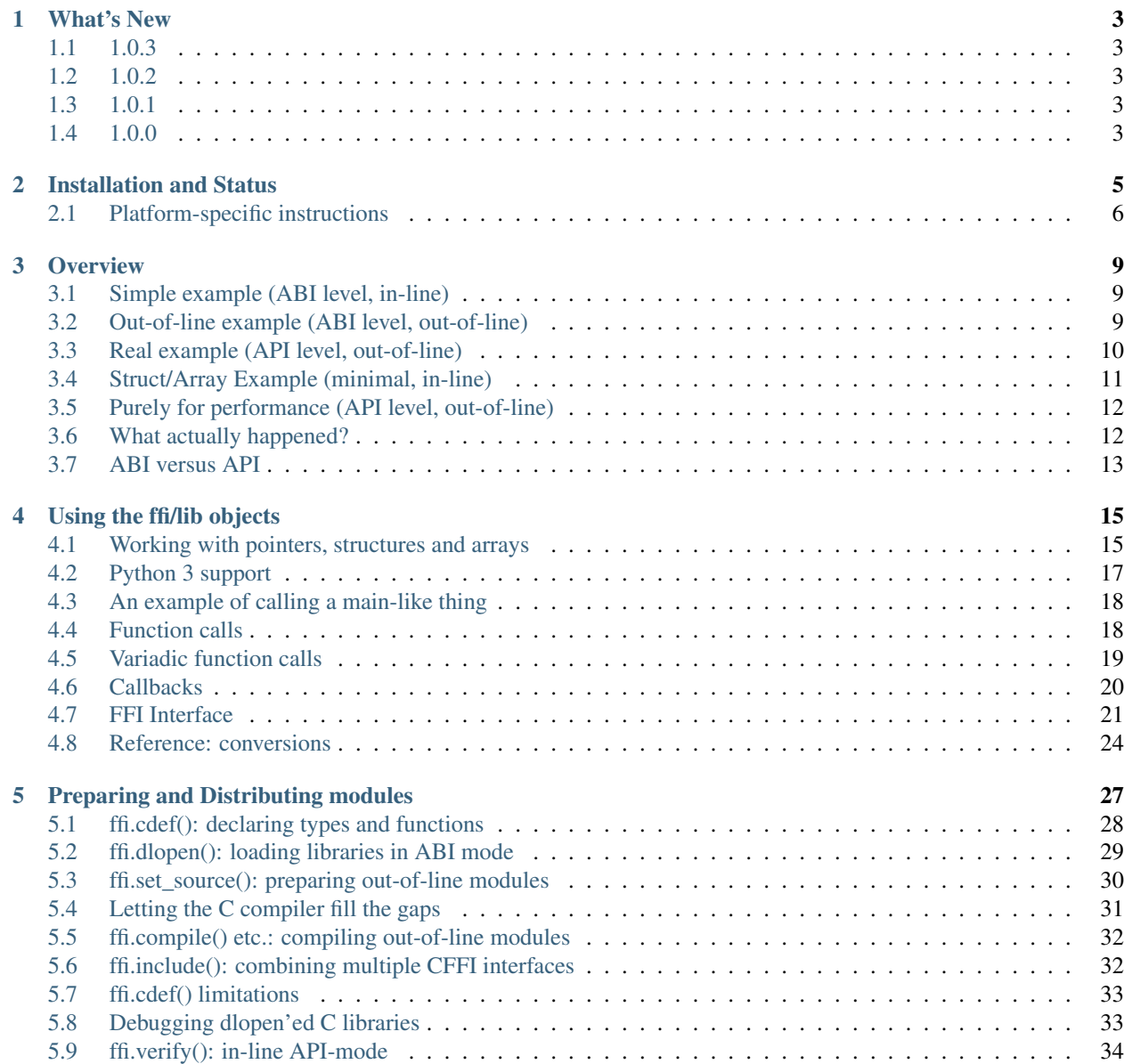

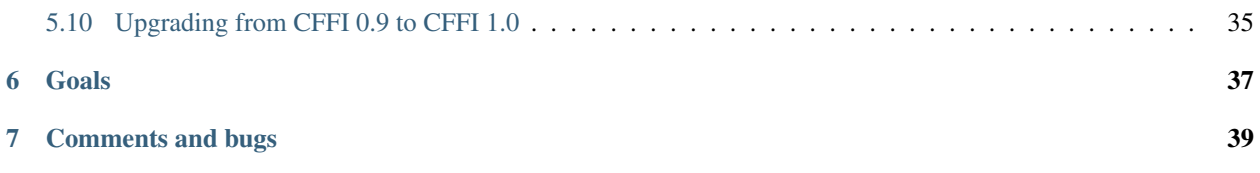

C Foreign Function Interface for Python. The goal is to provide a convenient and reliable way to call compiled C code from Python using interface declarations written in C.

- *[Goals](#page-40-0)*
	- *[Comments and bugs](#page-42-0)*

#### **What's New**

#### <span id="page-6-1"></span><span id="page-6-0"></span>**1.1 1.0.3**

• Same as 1.0.2, apart from doc and test fixes on some platforms.

#### <span id="page-6-2"></span>**1.2 1.0.2**

• Variadic C functions (ending in a "..." argument) were not supported in the out-of-line ABI mode. This was a bug—there was even a (non-working) example doing exactly that!

#### <span id="page-6-3"></span>**1.3 1.0.1**

- ffi.set\_source() crashed if passed a sources=[..] argument. Fixed by chrippa on pull request #60.
- Issue #193: if we use a struct between the first cdef() where it is declared and another cdef() where its fields are defined, then this definition was ignored.
- Enums were buggy if you used too many "..." in their definition.

#### <span id="page-6-4"></span>**1.4 1.0.0**

- The main news item is out-of-line module generation:
	- for ABI level, with ffi.dlopen()
	- for API level, which used to be with ffi.verify(), now deprecated
- (this page will list what is new from all versions from 1.0.0 forward.)

#### **Installation and Status**

<span id="page-8-0"></span>Quick installation for CPython (cffi is distributed with PyPy):

- pip install cffi
- or get the source code via the [Python Package Index.](http://pypi.python.org/pypi/cffi)

#### In more details:

This code has been developed on Linux, but should work on any POSIX platform as well as on Windows 32 and 64. (It relies occasionally on libffi, so it depends on libffi being bug-free; this may not be fully the case on some of the more exotic platforms.)

CFFI supports CPython 2.6, 2.7, 3.x (tested with 3.2 to 3.4); and is distributed with PyPy (CFFI 1.0 is distributed with and requires PyPy 2.6).

The core speed of CFFI is better than ctypes, with import times being either lower if you use the post-1.0 features, or much higher if you don't. The wrapper Python code you typically need to write around the raw CFFI interface slows things down on CPython, but not unreasonably so. On PyPy, this wrapper code has a minimal impact thanks to the JIT compiler. This makes CFFI the recommended way to interface with C libraries on PyPy.

#### Requirements:

- CPython 2.6 or 2.7 or 3.x, or PyPy (PyPy 2.0 for the earliest versions of CFFI; or PyPy 2.6 for CFFI 1.0).
- in some cases you need to be able to compile C extension modules; refer to the appropriate docs for your OS. This includes installing CFFI from sources; or developing code based on ffi.set source() or ffi.verify(); or installing such 3rd-party modules from sources.
- on CPython, on non-Windows platforms, you also need to install libffi-dev in order to compile CFFI itself.
- pycparser >= 2.06: <https://github.com/eliben/pycparser> (automatically tracked by pip install cffi).
- [py.test](http://pypi.python.org/pypi/pytest) is needed to run the tests of CFFI itself.

#### Download and Installation:

- <http://pypi.python.org/packages/source/c/cffi/cffi-1.0.3.tar.gz>
	- Or grab the most current version by following the instructions below.
	- MD5: 45fd49ea2ebff794fc8b9556d4cde796
	- SHA: af4484ec231710368455ad18644ce3b0c28c7c85
- Or get it from the [Bitbucket page:](https://bitbucket.org/cffi/cffi) hg clone https://bitbucket.org/cffi/cffi
- python setup.py install or python setup\_base.py install (should work out of the box on Linux or Windows; see below for *[MacOS X](#page-9-1)* or *[Windows 64](#page-10-0)*.)

• running the tests: py.test c/ \_cffi1/ testing/ (if you didn't install cffi yet, you may need python setup\_base.py build\_ext  $-f -i$ )

Demos:

- The [demo](https://bitbucket.org/cffi/cffi/src/default/demo) directory contains a number of small and large demos of using  $\text{cffi}$ .
- The documentation below might be sketchy on details; for now the ultimate reference is given by the tests, notably [testing/cffi1/test\\_verify1.py](https://bitbucket.org/cffi/cffi/src/default/testing/cffi1/test_verify1.py) and [testing/cffi0/backend\\_tests.py.](https://bitbucket.org/cffi/cffi/src/default/testing/cffi0/backend_tests.py)

#### <span id="page-9-0"></span>**2.1 Platform-specific instructions**

libffi is notoriously messy to install and use — to the point that CPython includes its own copy to avoid relying on external packages. CFFI does the same for Windows, but not for other platforms (which should have their own working libffi's). Modern Linuxes work out of the box thanks to pkg-config. Here are some (user-supplied) instructions for other platforms.

#### <span id="page-9-1"></span>**2.1.1 MacOS X**

Homebrew (Thanks David Griffin for this)

- 1. Install homebrew: <http://brew.sh>
- 2. Run the following commands in a terminal

```
brew install pkg-config libffi
PKG_CONFIG_PATH=/usr/local/opt/libffi/lib/pkgconfig pip install cffi
```
Aternatively, on OS/X 10.6 (Thanks Juraj Sukop for this)

For building libffi you can use the default install path, but then, in  $setup.py$  you need to change:

```
include_dirs = []
```
to:

```
include_dirs = ['/usr/local/lib/libffi-3.0.11/include']
```
Then running python setup.py build complains about "fatal error: error writing to -: Broken pipe", which can be fixed by running:

ARCHFLAGS="-arch i386 -arch x86\_64" python setup.py build

as described [here.](http://superuser.com/questions/259278/python-2-6-1-pycrypto-2-3-pypi-package-broken-pipe-during-build)

#### **2.1.2 Windows (regular 32-bit)**

Win32 works and is tested at least each official release.

The recommended C compiler compatible with Python 2.7 is this one: [http://www.microsoft.com/en](http://www.microsoft.com/en-us/download/details.aspx?id=44266)[us/download/details.aspx?id=44266](http://www.microsoft.com/en-us/download/details.aspx?id=44266)

For Python 3.4 and beyond: <https://www.visualstudio.com/en-us/downloads/visual-studio-2015-ctp-vs>

#### <span id="page-10-0"></span>**2.1.3 Windows 64**

Win64 received very basic testing and we applied a few essential fixes in cffi 0.7. Please report any other issue.

Note as usual that this is only about running the 64-bit version of Python on the 64-bit OS. If you're running the 32-bit version (the common case apparently), then you're running Win32 as far as we're concerned.

#### **Overview**

<span id="page-12-0"></span>CFFI can be used in one of four modes: "ABI" versus "API" level, each with "in-line" or "out-of-line" preparation (or compilation).

The ABI mode accesses libraries at the binary level, whereas the API mode accesses them with a C compiler. This is described in detail *[below](#page-16-0)*. In the in-line mode, everything is set up every time you import your Python code. In the out-of-line mode, you have a separate step of preparation (and possibly C compilation) that produces a module which your main program can then import.

(The examples below assume that you have installed CFFI.)

#### <span id="page-12-1"></span>**3.1 Simple example (ABI level, in-line)**

```
>>> from cffi import FFI
>>> ffi = FFI()
>>> ffi.cdef("""
... int printf(const char *format, ...); // copy-pasted from the man page
... """)
>>> C = ffi.dlopen(None) # loads the entire C namespace<br>
>>> arg = ffi.new("char[]", "world") # equivalent to C code: char a
                                              \# equivalent to C code: char arg[] = "world";
>>> C.printf("hi there, \frac{1}{5} \n", arg) # call printf
hi there, world!
17 # this is the return value
>>>
```
Note that on Python 3 you need to pass byte strings to char  $\star$  arguments. In the above example it would be b"world" and b"hi there, %s!\n". In general it is somestring.encode(myencoding).

#### <span id="page-12-2"></span>**3.2 Out-of-line example (ABI level, out-of-line)**

In a real program, you would not include the ffi.cdef() in your main program's modules. Instead, you can rewrite it as follows. It massively reduces the import times, because it is slow to parse a large C header. It also allows you to do more detailed checkings during build-time without worrying about performance (e.g. calling cdef() many times with small pieces of declarations, based on the version of libraries detected on the system).

```
# file "simple_example_build.py"
# Note: this particular example fails before version 1.0.2
# because it combines variadic function and ABI level.
```

```
from cffi import FFI
ffi = FFI()ffi.set_source("_simple_example", None)
ffi.cdef("""
   int printf(const char *format, ...);
""")
if __name__ == "__main__":
   ffi.compile()
```
Running it once produces \_simple\_example.py. Your main program only imports this generated module, not simple\_example\_build.py any more:

```
from _simple_example import ffi
lib = ffi.dlopen(None) # or path to a library
lib.printf(b"hi there, number %d\n", ffi.cast("int", 2))
```
For distribution purposes, remember that there is a new \_simple\_example.py file generated. You can either include it statically within your project's source files, or, with Setuptools, you can say in the setup.py:

```
from setuptools import setup
setup(
    ...
   setup_requires=["cffi>=1.0.0"],
   cffi_modules=["simple_example_build.py:ffi"],
    install_requires=["cffi>=1.0.0"],
)
```
#### <span id="page-13-0"></span>**3.3 Real example (API level, out-of-line)**

```
# file "example_build.py"
from cffi import FFI
ffi = FFI()ffi.set_source("_example",
    """ // passed to the real C compiler
       #include <sys/types.h>
       #include <pwd.h>
    "''''"''libraries=[]) # or a list of libraries to link with
ffi.cdef(""" // some declarations from the man page
   struct passwd {
      char *pw_name;
       ...; // literally dot-dot-dot
   };
   struct passwd *getpwuid(int uid);
""")
if __name__ == "__main__":
    ffi.compile()
```
You need to run the example build.py script once to generate "source code" into the file example.c and compile this to a regular C extension module. (CFFI selects either Python or C for the module to generate based on whether the second argument to set source () is None or not.)

Then, in your main program, you use:

```
from _example import ffi, lib
p = lib.getpwind(0)assert ffi.string(p.pw_name) == b'root'
```
Note that this works independently of the exact C layout of struct passwd (it is "API level", as opposed to "ABI level"). It requires a C compiler in order to run example\_build.py, but it is much more portable than trying to get the details of the fields of struct passwd exactly right. Similarly, we declared getpwuid() as taking an int argument. On some platforms this might be slightly incorrect—but it does not matter.

To integrate it inside a setup.py distribution with Setuptools:

```
from setuptools import setup
setup(
    ...
   setup_requires=["cffi>=1.0.0"],
    cffi_modules=["example_build.py:ffi"],
    install_requires=["cffi>=1.0.0"],
)
```
#### <span id="page-14-0"></span>**3.4 Struct/Array Example (minimal, in-line)**

```
from cffi import FFI
ffi = FFI()ffi.cdef("""
    typedef struct {
       unsigned char r, g, b;
    } pixel_t;
""")
image = ffi.new("pixel_t[]", 800*600)f = open('data', 'rb') # binary mode -- important
f.readinto(ffi.buffer(image))
f.close()
image[100].r = 255image[100].g = 192
image[100].b = 128
f = open('data', 'wb')f.write(ffi.buffer(image))
f.close()
```
This can be used as a more flexible replacement of the [struct](http://docs.python.org/library/struct.html) and [array](http://docs.python.org/library/array.html) modules. You could also call ffi.new("pixel\_t[600][800]") and get a two-dimensional array.

### <span id="page-15-0"></span>**3.5 Purely for performance (API level, out-of-line)**

A variant of the *[section above](#page-16-1)* where the goal is not to call an existing C library, but to compile and call some C function written directly in the build script:

```
# file "example_build.py"
from cffi import FFI
ffi = FFI()ffi.cdef("int foo(int \star, int \star, int);")
ffi.set_source("_example",
"''"static int foo(int *buffer_in, int *buffer_out, int x)
    {
         /* some algorithm that is seriously faster in C than in Python */}
\overline{u}"")
if __name__ == "__main__":
    ffi.compile()
```
# file "example.py"

```
from _example import ffi, lib
buffer_in = ffi.new("int[]", 1000)
# initialize buffer_in here...
# easier to do all buffer allocations in Python and pass them to C,
# even for output-only arguments
buffer_out = ffi.new("int[]", 1000)
result = lib. foo (buffer in, buffer out, 1000)
```
# <span id="page-15-1"></span>**3.6 What actually happened?**

The CFFI interface operates on the same level as C - you declare types and functions using the same syntax as you would define them in C. This means that most of the documentation or examples can be copied straight from the man pages.

The declarations can contain types, functions, constants and global variables. What you pass to the  $\text{cdef}()$  must not contain more than that; in particular, #ifdef or #include directives are not supported. The cdef in the above examples are just that - they declared "there is a function in the C level with this given signature", or "there is a struct type with this shape".

In the ABI examples, the dlopen() calls load libraries manually. At the binary level, a program is split into multiple namespaces—a global one (on some platforms), plus one namespace per library. So dlopen() returns a <FFILibrary> object, and this object has got as attributes all function, constant and variable symbols that are coming from this library and that have been declared in the cdef().

By opposition, the API examples work like a C program does: the C linker (static or dynamic) is responsible for finding any symbol used. You name the libraries in the libraries keyword argument to set\_source(). Other common arguments include library\_dirs and include\_dirs; all these arguments are passed to the standard distutils/setuptools.

The  $ffi$ , new() lines allocate C objects. They are filled with zeroes initially, unless the optional second argument is used. If specified, this argument gives an "initializer", like you can use with C code to initialize global variables.

The actual  $\exists$  ib.  $\star$  () function calls should be obvious: it's like C.

#### <span id="page-16-0"></span>**3.7 ABI versus API**

Accessing the C library at the binary level ("ABI") is fraught with problems, particularly on non-Windows platforms. You are not meant to access fields by guessing where they are in the structures. *The C libraries are typically meant to be used with a C compiler.*

The second example shows how to do that: instead of doing a dlopen(), we use set\_source(..., "C header..."). When using this approach we have the advantage that we can use "..." at various places in the  $\text{cdef}($ ), and the missing information will be completed with the help of the C compiler. Actually, a single C source file is produced, which contains first the C header part unmodified, followed by "magic" C code and declarations derived from the  $\text{cdef}()$ . When this C file is compiled, the resulting C extension module will contain all the information we need—or the C compiler will give warnings or errors, as usual e.g. if you misdeclare some function's signature.

Note that the C header part can contain arbitrary C code. You can use it to declare some more helper functions written in C. To export these helpers to Python, put their signature in the cdef() too. (You can use the static C keyword, as in static int myhelper(int x) { real code here; }, because these helpers are only referenced from the "magic" C code that is generated afterwards in the same C file.)

This can be used for example to wrap "crazy" macros into more standard C functions. The extra layer of C can be useful for other reasons too, like calling functions that expect some complicated argument structures that you prefer to build in C rather than in Python. On the other hand, if all you need is to call "function-like" macros, then you can directly declare them in the cdef() as if they were functions.

<span id="page-16-1"></span>The generated piece of C code should be the same independently on the platform on which you run it, so in simple cases you can simply distribute the pre-generated C code and treat it as a regular C extension module. The special Setuptools lines in the *[example above](#page-16-1)* are meant for the more complicated cases where we need to regenerate the C sources as well—e.g. because the Python script that regenerates this file will itself look around the system to know what it should include or not. Note that the "API level + in-line" mode combination is deprecated. It used to be done with  $\text{lib} = \text{ffi}.\text{verify}("C header").$  The out-of-line variant with set\_source("modname", "C header") is preferred.

#### **Using the ffi/lib objects**

<span id="page-18-0"></span>Keep this page under your pillow.

### <span id="page-18-1"></span>**4.1 Working with pointers, structures and arrays**

The C code's integers and floating-point values are mapped to Python's regular int, long and float. Moreover, the C type char corresponds to single-character strings in Python. (If you want it to map to small integers, use either signed char or unsigned char.)

Similarly, the C type wchar\_t corresponds to single-character unicode strings. Note that in some situations (a narrow Python build with an underlying 4-bytes wchar\_t type), a single wchar\_t character may correspond to a pair of surrogates, which is represented as a unicode string of length 2. If you need to convert such a 2-chars unicode string to an integer,  $\text{ord}(x)$  does not work; use instead int (ffi.cast('wchar\_t', x)).

Pointers, structures and arrays are more complex: they don't have an obvious Python equivalent. Thus, they correspond to objects of type cdata, which are printed for example as  $\langle$ cdata 'struct foos  $\star'$  0xa3290d8>.

ffi.new(ctype, [initializer]): this function builds and returns a new cdata object of the given ctype. The ctype is usually some constant string describing the C type. It must be a pointer or array type. If it is a pointer, e.g. "int  $\star$ " or struct foo  $\star$ , then it allocates the memory for one int or struct foo. If it is an array, e.g.  $int[10]$ , then it allocates the memory for ten int. In both cases the returned cdata is of type  $ct$  ype.

The memory is initially filled with zeros. An initializer can be given too, as described later.

Example:

```
>>> ffi.new("char *")
<cdata 'char *' owning 1 bytes>
>>> ffi.new("int *")
<cdata 'int *' owning 4 bytes>
>>> ffi.new("int[10]")
<cdata 'int[10]' owning 40 bytes>
```
Unlike C, the returned pointer object has *ownership* on the allocated memory: when this exact object is garbagecollected, then the memory is freed. If, at the level of C, you store a pointer to the memory somewhere else, then make sure you also keep the object alive for as long as needed. (This also applies if you immediately cast the returned pointer to a pointer of a different type: only the original object has ownership, so you must keep it alive. As soon as you forget it, then the casted pointer will point to garbage! In other words, the ownership rules are attached to the *wrapper* cdata objects: they are not, and cannot, be attached to the underlying raw memory.) Example:

```
global_weakkeydict = weakref.WeakKeyDictionary()
s1 = ffi.new("struct foot *")
```

```
fold = ffi.new("struct bar *")f1d2 = ffi.new("struct bar *")s1.thefield1 = fld1
s1.thefield2 = fld2
# here the 'fld1' and 'fld2' object must not go away,
# otherwise 's1.thefield1/2' will point to garbage!
global_weakkeydict[s1] = (fld1, fld2)
# now 's1' keeps alive 'fld1' and 'fld2'. When 's1' goes
# away, then the weak dictionary entry will be removed.
```
The cdata objects support mostly the same operations as in C: you can read or write from pointers, arrays and structures. Dereferencing a pointer is done usually in C with the syntax  $\star_{p}$ , which is not valid Python, so instead you have to use the alternative syntax  $p[0]$  (which is also valid C). Additionally, the p.x and  $p\rightarrow x$  syntaxes in C both become p.x in Python.

We have ffi. NULL to use in the same places as the C NULL. Like the latter, it is actually defined to be ffi.cast("void  $*$ ", 0). For example, reading a NULL pointer returns a <cdata 'type  $*'$  NULL>, which you can check for e.g. by comparing it with  $ffi$ . NULL.

There is no general equivalent to the  $\&$  operator in C (because it would not fit nicely in the model, and it does not seem to be needed here). But see *[ffi.addressof\(\)](#page-26-0)*.

Any operation that would in C return a pointer or array or struct type gives you a fresh cdata object. Unlike the "original" one, these fresh cdata objects don't have ownership: they are merely references to existing memory.

As an exception to the above rule, dereferencing a pointer that owns a *struct* or *union* object returns a cdata struct or union object that "co-owns" the same memory. Thus in this case there are two objects that can keep the same memory alive. This is done for cases where you really want to have a struct object but don't have any convenient place to keep alive the original pointer object (returned by  $ff$ i.new()).

Example:

```
# void somefunction(int *);
x = ffi.new("int *") # allocate one int, and return a pointer to it
x[0] = 42 # fill it
lib.somefunction(x) # call the C function
print x[0] \qquad # read the possibly-changed value
```
The equivalent of C casts are provided with ffi.cast("type", value). They should work in the same cases as they do in C. Additionally, this is the only way to get cdata objects of integer or floating-point type:

```
\Rightarrow x = ffi.cast("int", 42)>>> x
<cdata 'int' 42>
\Rightarrow int(x)
42
```
To cast a pointer to an int, cast it to  $intptr_t$  or  $uintptr_t$ , which are defined by C to be large enough integer types (example on 32 bits):

```
>>> int(ffi.cast("intptr_t", pointer_cdata)) # signed
-1340782304
>>> int(ffi.cast("uintptr_t", pointer_cdata)) # unsigned
2954184992L
```
The initializer given as the optional second argument to  $ff\hat{i}$ , new () can be mostly anything that you would use as an initializer for C code, with lists or tuples instead of using the C syntax  $\{\ldots, \ldots, \ldots\}$ . Example:

```
typedef struct { int x, y; } foo_t;
foo_t v = { 1, 2 }; // C syntax
v = ffi.new("foo_t *", [1, 2]) # CFFI equivalentfoo_t v = { .y=1, x=2 }; // C99 syntax
v = ffi.new("foo_t *", { 'y': 1, 'x': 2}) # CFFI equivalent
```
Like C, arrays of chars can also be initialized from a string, in which case a terminating null character is appended implicitly:

```
\Rightarrow x = ffi.new("char[]", "hello")>>> x
<cdata 'char[]' owning 6 bytes>
>>> len(x) # the actual size of the array
6
>>> x[5] # the last item in the array
'\x00'
\Rightarrow \mathbf{x}[0] = 'H' # change the first item
>>> ffi.string(x) # interpret 'x' as a regular null-terminated string
'Hello'
```
Similarly, arrays of wchar\_t can be initialized from a unicode string, and calling ffi.string() on the cdata object returns the current unicode string stored in the wchar\_t array (adding surrogates if necessary).

Note that unlike Python lists or tuples, but like C, you *cannot* index in a C array from the end using negative numbers.

More generally, the C array types can have their length unspecified in C types, as long as their length can be derived from the initializer, like in C:

int array  $[ ] = { 1, 2, 3, 4 }$ ; // C syntax  $array = ffi.new("int[]", [1, 2, 3, 4]) # CFFI equivalent$ 

As an extension, the initializer can also be just a number, giving the length (in case you just want zero-initialization):

```
int array[1000]; // C syntax
array = ffi.new("int[1000]") # CFFI 1st equivalent
array = ffi.new("int[]", 1000) # CFFI 2nd equivalent
```
This is useful if the length is not actually a constant, to avoid things like  $ffi$ .new("int[%d]" % x). Indeed, this is not recommended: ffi normally caches the string "int[]" to not need to re-parse it all the time.

The C99 variable-sized structures are supported too, as long as the initializer says how long the array should be:

```
# typedef struct { int x; int y[]; } foo_t;
p = ffi.new("foo_t *", [5, [6, 7, 8]]) # length 3p = ffi.new("foo_t * ", [5, 3]) # length 3 with 0 in the array<br>
p = ffi.new("foo_t * ", {'y': 3}) # length 3 with 0 everywhere
p = ffi.new("foot_t *", { 'y': 3 } )
```
#### <span id="page-20-0"></span>**4.2 Python 3 support**

Python 3 is supported, but the main point to note is that the char C type corresponds to the bytes Python type, and not str. It is your responsibility to encode/decode all Python strings to bytes when passing them to or receiving them from CFFI.

This only concerns the char type and derivative types; other parts of the API that accept strings in Python 2 continue to accept strings in Python 3.

#### <span id="page-21-0"></span>**4.3 An example of calling a main-like thing**

Imagine we have something like this:

```
from cffi import FFI
ffi = FFI()ffi.cdef("""
  int main_like(int argv, char *argv[]);
""")
lib = ffi.dlopen("some_library.so")
```
Now, everything is simple, except, how do we create the  $char**$  argument here? The first idea:

```
lib.main_like(2, ["arg0", "arg1"])
```
does not work, because the initializer receives two Python str objects where it was expecting <cdata 'char \*'> objects. You need to use  $f_i$ .new() explicitly to make these objects:

```
lib.main_like(2, [ffi.new("char[]", "arg0"),
                  ffi.new("char[]", "arg1")])
```
Note that the two  $\leq$  clata 'char[]'  $>$  objects are kept alive for the duration of the call: they are only freed when the list itself is freed, and the list is only freed when the call returns.

If you want instead to build an "argv" variable that you want to reuse, then more care is needed:

```
# DOES NOT WORK!
argv = ffi.new("char *[]", [ffi.new("char[]", "arg0"),ffi.new("char[]", "arg1")])
```
In the above example, the inner "arg0" string is deallocated as soon as "argy" is built. You have to make sure that you keep a reference to the inner "char[]" objects, either directly or by keeping the list alive like this:

```
argv_keepalive = [ffi.new("char[]", "arg0"),
                  ffi.new("char[]", "arg1")]
argv = ffi.new("char *[]", argv_keepalive)
```
### <span id="page-21-1"></span>**4.4 Function calls**

When calling C functions, passing arguments follows mostly the same rules as assigning to structure fields, and the return value follows the same rules as reading a structure field. For example:

```
# int foo(short a, int b);
n = lib.foo(2, 3) # returns a normal integer
lib.foo(40000, 3) # raises OverflowError
```
You can pass to char  $\star$  arguments a normal Python string (but don't pass a normal Python string to functions that take a char  $\star$  argument and may mutate it!):

```
# size_t strlen(const char *);
assert lib.strlen("hello") == 5
```
You can also pass unicode strings as wchar\_t  $\star$  arguments. Note that in general, there is no difference between C argument declarations that use type  $\star$  or type []. For example, int  $\star$  is fully equivalent to int [] or int [5]. So you can pass an  $int \times$  as a list of integers:

```
# void do_something_with_array(int *array);
```
lib.do\_something\_with\_array([1, 2, 3, 4, 5])

CFFI supports passing and returning structs to functions and callbacks. Example:

```
# struct foo_s { int a, b; };
# struct foo_s function_returning_a_struct(void);
myfoo = lib.function_returning_a_struct()
  'myfoo': <cdata 'struct foo_s' owning 8 bytes>
```
There are a few (obscure) limitations to the argument types and return type. You cannot pass directly as argument a union (but a *pointer* to a union is fine), nor a struct which uses bitfields (but a *pointer* to such a struct is fine). If you pass a struct (not a *pointer* to a struct), the struct type cannot have been declared with "...;" in the cdef(); you need to declare it completely in  $\text{cdef}()$ . You can work around these limitations by writing a C function with a simpler signature in the C header code passed to ffi.set\_source(), and have this C function call the real one.

Aside from these limitations, functions and callbacks can receive and return structs.

For performance, API-level functions are not returned as  $\langle \text{cdata}\rangle$  objects, but as a different type (on CPython, <built-in function>). This means you cannot e.g. pass them to some other C function expecting a function pointer argument. Only ffi.typeof() works on them. If you really need a cdata pointer to the function, use the following workaround:

 $\overline{\text{ffi}. \text{cdef}}($ """ int (\*foo)(int a, int b); """)

i.e. declare them as pointer-to-function in the cdef (even if they are regular functions in the C code).

#### <span id="page-22-0"></span>**4.5 Variadic function calls**

Variadic functions in C (which end with "..." as their last argument) can be declared and called normally, with the exception that all the arguments passed in the variable part *must* be cdata objects. This is because it would not be possible to guess, if you wrote this:

lib.printf("hello, %d**\n**", 42) # doesn't work!

that you really meant the 42 to be passed as a C int, and not a long or long long. The same issue occurs with float versus double. So you have to force cdata objects of the C type you want, if necessary with ffi.cast():

```
lib.printf("hello, %d\n", ffi.cast("int", 42))
lib.printf("hello, %ld\n", ffi.cast("long", 42))
lib.printf("hello, %f\n", ffi.cast("double", 42))
```
But of course:

lib.printf("hello, %s**\n**", ffi.new("char[]", "world"))

Note that if you are using  $d\text{loop}(t)$ , the function declaration in the  $\text{code}(t)$  must match the original one in C exactly, as usual — in particular, if this function is variadic in C, then its  $\text{cdef}($ ) declaration must also be variadic. You cannot declare it in the  $\text{cdef}(x)$  with fixed arguments instead, even if you plan to only call it with these argument types. The reason is that some architectures have a different calling convention depending on whether the function signature is fixed or not. (On x86-64, the difference can sometimes be seen in PyPy's JIT-generated code if some arguments are double.)

Note that the function signature int  $f\circ \circ$  (); is interpreted by CFFI as equivalent to int foo(void); This differs from the C standard, in which int  $f \circ \circ$  (); is really like int  $f \circ \circ$  (...); and can be called with any arguments. (This feature of C is a pre-C89 relic: the arguments cannot be accessed at all in the body of  $f \circ \circ$ ) without relying on compiler-specific extensions. Nowadays virtually all code with int foo(); really means int foo $(void)$ ;.)

#### <span id="page-23-0"></span>**4.6 Callbacks**

Here is how to make a new  $<$ cdata> object that contains a pointer to a function, where that function invokes back a Python function of your choice:

```
>>> @ffi.callback("int(int, int)")
>>> def myfunc(x, y):
... return x + y
...
>>> myfunc
\zeta <cdata 'int(*)(int, int)' calling \zeta function myfunc at 0xf757bbc4>>
```
Note that "int(\*)(int, int)" is a C *function pointer* type, whereas "int(int, int)" is a C *function* type. Either can be specified to ffi.callback() and the result is the same.

Warning: like ffi.new(), ffi.callback() returns a cdata that has ownership of its C data. (In this case, the necessary C data contains the libffi data structures to do a callback.) This means that the callback can only be invoked as long as this cdata object is alive. If you store the function pointer into C code, then make sure you also keep this object alive for as long as the callback may be invoked. The easiest way to do that is to always use @ffi.callback() at module-level only, and to pass "context" information around with *[ffi.new\\_handle\(\)](#page-26-1)*, if possible.

Note that callbacks of a variadic function type are not supported. A workaround is to add custom C code. In the following example, a callback gets a first argument that counts how many extra int arguments are passed:

```
# file "example_build.py"
import cffi
ffi = cffi.FFI()ffi.cdef("""
    int (*python_callback)(int how_many, int *values);
   void *const c_callback; /* pass this const ptr to C routines */
""")
lib = ffi.set_source("_example", """
   #include <stdarg.h>
   #include <alloca.h>
   static int (*python callback)(int how many, int *values);
   static int c_callback(int how_many, ...) {
        va_list ap;
        /* collect the "..." arguments into the values[] array */int i, *values = alloca(how_many * sizeof(int));
        va_start(ap, how_many);
        for (i=0; i<how_many; i++)
           values[i] = va_{\text{arg}(ap, int)};
        va_end(ap);
        return python_callback(how_many, values);
    }
""")
```

```
# file "example.py"
from _example import ffi, lib
```

```
Qffi.callback("int(int, int *)")def python_callback(how_many, values):
   print values # a list
    return 0
lib.python_callback = python_callback
```
Windows: you can't yet specify the calling convention of callbacks. (For regular calls, the correct calling convention should be automatically inferred by the C backend.) Use an indirection, like in the example just above.

Be careful when writing the Python callback function: if it returns an object of the wrong type, or more generally raises an exception, then the exception cannot be propagated. Instead, it is printed to stderr and the C-level callback is made to return a default value.

The returned value in case of errors is 0 or null by default, but can be specified with the error keyword argument to ffi.callback():

```
@ffi.callback("int(int, int)", error=-1)
```
In all cases the exception is printed to stderr, so this should be used only as a last-resort solution.

Deprecated: you can also use ffi.callback() not as a decorator but directly as ffi.callback("int(int, int)", myfunc). This is discouraged: using this a style, we are more likely to forget the callback object too early, when it is still in use.

#### <span id="page-24-0"></span>**4.7 FFI Interface**

<span id="page-24-1"></span>ffi.new(cdecl, init=None): allocate an instance according to the specified C type and return a pointer to it. The specified C type must be either a pointer or an array: new ( $'X \star'$ ) allocates an X and returns a pointer to it, whereas new('X[n]') allocates an array of n X'es and returns an array referencing it (which works mostly like a pointer, like in C). You can also use new('X[]', n) to allocate an array of a non-constant length n. See *[above](#page-24-1)* for other valid initializers. When the returned <cdata> object goes out of scope, the memory is freed. In other words the returned <cdata> object has ownership of the value of type cdecl that it points to. This means that the raw data can be used as long as this object is kept alive, but must not be used for a longer time. Be careful about that when copying the pointer to the memory somewhere else, e.g. into another structure.

ffi.cast("C type", value): similar to a C cast: returns an instance of the named C type initialized with the given value. The value is casted between integers or pointers of any type.

**ffi.error**: the Python exception raised in various cases. (Don't confuse it with  $f_i$ , errno.)

ffi.errno: the value of errno received from the most recent C call in this thread, and passed to the following C call. (This is a property.)

ffi.getwinerror(code=-1): on Windows, in addition to errno we also save and restore the GetLastError() value across function calls. This function returns this error code as a tuple (code, message), adding a readable message like Python does when raising WindowsError. If the argument code is given, format that code into a message instead of using GetLastError(). *New in version 0.8.* (Note that it is also possible to declare and call the GetLastError() function as usual.)

ffi.string(cdata, [maxlen]): return a Python string (or unicode string) from the 'cdata'.

- If 'cdata' is a pointer or array of characters or bytes, returns the null-terminated string. The returned string extends until the first null character, or at most 'maxlen' characters. If 'cdata' is an array then 'maxlen' defaults to its length. See ffi.buffer() below for a way to continue past the first null character. *Python 3:* this returns a bytes, not a str.
- If 'cdata' is a pointer or array of wchar t, returns a unicode string following the same rules.
- If 'cdata' is a single character or byte or a wchar t, returns it as a byte string or unicode string. (Note that in some situation a single wchar\_t may require a Python unicode string of length 2.)
- If 'cdata' is an enum, returns the value of the enumerator as a string. If the value is out of range, it is simply returned as the stringified integer.

ffi.buffer(cdata, [size]): return a buffer object that references the raw C data pointed to by the given 'cdata', of 'size' bytes. The 'cdata' must be a pointer or an array. If unspecified, the size of the buffer is either the size of what cdata points to, or the whole size of the array. Getting a buffer is useful because you can read from it without an extra copy, or write into it to change the original value; you can use for example file.write() and file.readinto() with such a buffer (for files opened in binary mode). (Remember that like in C, you can use  $array +$  index to get the pointer to the index'th item of an array.)

The returned object is not a built-in buffer nor memoryview object, because these objects' API changes too much across Python versions. Instead it has the following Python API (a subset of Python 2's buffer):

- buf[:] or bytes(buf): fetch a copy as a regular byte string (or buf[start:end] for a part)
- buf[:] = newstr: change the original content (or buf[start: end] = newstr)
- len(buf), buf[index], buf[index] = newchar: access as a sequence of characters.

The buffer object returned by ffi.buffer(cdata) keeps alive the cdata object: if it was originally an owning cdata, then its owned memory will not be freed as long as the buffer is alive.

Changed in version 0.8.2: Before version 0.8.2, bytes(buf) was supported in Python 3 to get the content of the buffer, but on Python 2 it would return the repr <\_cffi\_backend.buffer object>. This has been fixed. But you should avoid using  $str(buf)$ : it gives inconsistent results between Python 2 and Python 3 (this is similar to how str() gives inconsistent results on regular byte strings). Use buf[: ] instead.

**ffi.from\_buffer(python\_buffer)**: return a <cdata  $\prime$  char []' > that points to the data of the given Python object, which must support the buffer interface. This is the opposite of  $f_i$ . buffer(). It gives a (read-write) reference to the existing data, not a copy; for this reason, and for PyPy compatibility, it does not work with the built-in types str or unicode or bytearray (or buffers/memoryviews on them). It is meant to be used on objects containing large quantities of raw data, like array.array or numpy arrays. It supports both the old buffer API (in Python 2.x) and the new memoryview API. The original object is kept alive (and, in case of memoryview, locked) as long as the cdata object returned by ffi.from\_buffer() is alive. *New in version 0.9.*

ffi.typeof("C type" or cdata object): return an object of type <ctype> corresponding to the parsed string, or to the C type of the cdata instance. Usually you don't need to call this function or to explicitly manipulate  $\langle ctype \rangle$  objects in your code: any place that accepts a C type can receive either a string or a pre-parsed ctype object (and because of caching of the string, there is no real performance difference). It can still be useful in writing typechecks, e.g.:

```
def myfunction(ptr):
    assert ffi.typeof(ptr) is ffi.typeof("foo_t*")
    ...
```
Note also that the mapping from strings like "foo\_t\*" to the <ctype> objects is stored in some internal dictionary. This guarantees that there is only one  $\langle \text{ctype } ' \text{foo\_t} \star \rangle$  object, so you can use the is operator to compare it. The downside is that the dictionary entries are immortal for now. In the future, we may add transparent reclamation of old, unused entries. In the meantime, note that using strings like "int[%d]" % length to name a type will create many immortal cached entries if called with many different lengths.

**ffi.CData, ffi.CType**: the Python type of the objects referred to as  $\langle \text{cdata} \rangle$  and  $\langle \text{ctype} \rangle$  in the rest of this document. Note that some cdata objects may be actually of a subclass of  $ffi$ . CData, and similarly with ctype, so you should check with if isinstance(x, ffi.CData). Also, <ctype> objects have a number of attributes for introspection: kind and cname are always present, and depending on the kind they may also have item, length, fields, args, result, ellipsis, abi, elements and relements.

**ffi.NULL:** a constant NULL of type  $\leq$  cdata 'void  $\star$ '>.

ffi.sizeof("C type" or cdata object): return the size of the argument in bytes. The argument can be either a C type, or a cdata object, like in the equivalent sizeof operator in C.

**ffi.alignof** ("C type"): return the natural alignment size in bytes of the argument. Corresponds to the alignof operator in GCC.

ffi.offsetof("C struct or array type", \*fields or indexes): return the offset within the struct of the given field. Corresponds to offsetof() in C.

Changed in version 0.9: You can give several field names in case of nested structures. You can also give numeric values which correspond to array items, in case of a pointer or array type. For example,  $f_i$  i.offsetof("int[5]", 2) is equal to the size of two integers, as is ffi.offsetof("int  $*$ ", 2).

ffi.getctype("C type" or <ctype>, extra=""): return the string representation of the given C type. If nonempty, the "extra" string is appended (or inserted at the right place in more complicated cases); it can be the name of a variable to declare, or an extra part of the type like " $*$ " or "[5]". For example ffi.getctype(ffi.typeof(x),  $"\star"$ ) returns the string representation of the C type "pointer to the same type than x"; and ffi.getctype("char[80]", "a") == "char a[80]".

ffi.gc(cdata, destructor): return a new cdata object that points to the same data. Later, when this new cdata object is garbage-collected, destructor (old cdata object) will be called. Example of usage: ptr = ffi.gc(lib.malloc(42), lib.free). Note that like objects returned by ffi.new(), the returned pointer objects have *ownership*, which means the destructor is called as soon as *this* exact returned object is garbage-collected.

Note that this should be avoided for large memory allocations or for limited resources. This is particularly true on PyPy: its GC does not know how much memory or how many resources the returned  $ptr$  holds. It will only run its GC when enough memory it knows about has been allocated (and thus run the destructor possibly later than you would expect). Moreover, the destructor is called in whatever thread PyPy is at that moment, which might be a problem for some C libraries. In these cases, consider writing a wrapper class with custom enter () and \_exit\_() methods, allocating and freeing the C data at known points in time, and using it in a with statement. **ffi.new\_handle(python\_object)**: return a non-NULL cdata of type  $\text{void } \star$  that contains an opaque reference to python\_object. You can pass it around to C functions or store it into C structures. Later, you can use **ffi.from\_handle(p)** to retrive the original python\_object from a value with the same void  $\star$  pointer. *Calling ffi.from\_handle(p) is invalid and will likely crash if the cdata object returned by new\_handle() is not kept alive!*

<span id="page-26-1"></span>(In case you are wondering, this void  $*$  is not a PyObject  $*$  pointer. This wouldn't make sense on PyPy anyway.)

The ffi.new\_handle()/from\_handle() functions *conceptually* work like this:

- new handle() returns a cdata object that contains a reference to the Python object; we call them collectively the "handle" cdata objects. The void  $\star$  value in this handle cdata object is random but unique.
- <span id="page-26-0"></span>• from\_handle(p) searches all live "handle" cdata objects for the one that has the same value p as its void \* value. It then returns the Python object referenced by that handle cdata object. If none is found, you get "undefined behavior" (i.e. crashes).

The "handle" cdata object keeps the Python object alive, similar to how ffi.new() returns a cdata object that keeps a piece of memory alive. If the handle cdata object *itself* is not alive any more, then the association  $\text{vol } \star \rightarrow$ python\_object is dead and from\_handle() will crash. ffi.addressof(cdata, \*fields\_or\_indexes): limited equivalent to the '&' operator in C:

1. ffi.addressof(<cdata 'struct-or-union'>) returns a cdata that is a pointer to this struct or union. The returned pointer is only valid as long as the original cdata object is; be sure to keep it alive if it was obtained directly from ffi.new().

2. ffi.addressof(<cdata>, field-or-index...) returns the address of a field or array item inside the given structure or array. In case of nested structures or arrays, you can give more than one field or index to look recursively. Note that ffi.addressof(array, index) can also be expressed as array + index: this is true both in CFFI and in C, where  $\&\arctan x$  [index] is just array + index.

3. ffi.addressof(<library>, "name") returns the address of the named global variable from the given library object.

Note that the case 1. cannot be used to take the address of a primitive or pointer, but only a struct or union. It would be difficult to implement because only structs and unions are internally stored as an indirect pointer to the data. If you need a C int whose address can be taken, use  $ffi$ .new("int[1]") in the first place; similarly, for a pointer, use ffi.new("foo  $t * [1]$ ").

ffi.dlopen(libpath, [flags]): opens and returns a "handle" to a dynamic library, as a <lib> object. See Preparing and Distributing modules.

ffi.dlclose(lib): explicitly closes  $a *lib* > object returned by *ff*. *dlopen()*.$ 

ffi.RLTD\_...: constants: flags for ffi.dlopen().

### <span id="page-27-0"></span>**4.8 Reference: conversions**

This section documents all the conversions that are allowed when *writing into* a C data structure (or passing arguments to a function call), and *reading from* a C data structure (or getting the result of a function call). The last column gives the type-specific operations allowed.

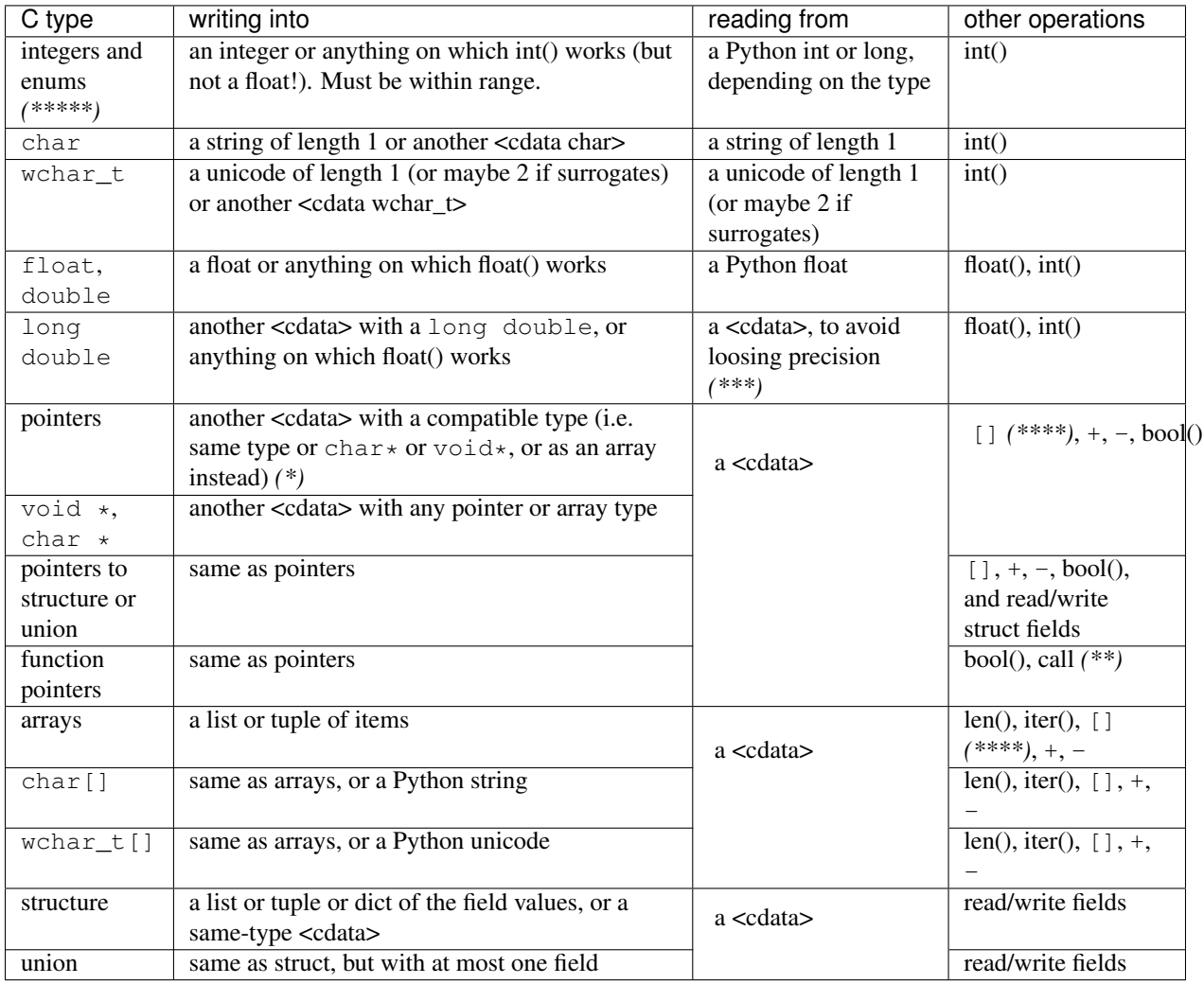

 $(*)$  item  $*$  is item [] in function arguments:

In a function declaration, as per the C standard, a item  $\star$  argument is identical to a item [] argument (and  $f_i$ ,  $cdef()$  doesn't record the difference). So when you call such a function, you can pass an argument that is accepted by either C type, like for example passing a Python string to a char  $\star$ argument (because it works for char [] arguments) or a list of integers to a int  $\star$  argument (it works for int [] arguments). Note that even if you want to pass a single item, you need to specify it in a list of length 1; for example, a struct point  $s *$  argument might be passed as  $[[x, y]]$  or  $[{'x':}$ : 5, 'y': 10}].

As an optimization, the CPython version of CFFI assumes that a function with a char  $\star$  argument to which you pass a Python string will not actually modify the array of characters passed in, and so passes directly a pointer inside the Python string object.

*(\*\*)* C function calls are done with the GIL released.

Note that we assume that the called functions are *not* using the Python API from Python.h. For example, we don't check afterwards if they set a Python exception. You may work around it, but mixing CFFI with Python.h is not recommended.

*(\*\*\*)* long double support:

We keep long double values inside a cdata object to avoid loosing precision. Normal Python floatingpoint numbers only contain enough precision for a double. If you really want to convert such an object to a regular Python float (i.e. a C double), call  $f$ loat(). If you need to do arithmetic on such numbers without any precision loss, you need instead to define and use a family of C functions like long double add(long double a, long double b);

*(\*\*\*\*)* Slicing with x[start:stop]:

Slicing is allowed, as long as you specify explicitly both start and stop (and don't give any step). It gives a cdata object that is a "view" of all items from start to stop. It is a cdata of type "array" (so e.g. passing it as an argument to a C function would just convert it to a pointer to the start item). As with indexing, negative bounds mean really negative indices, like in C. As for slice assignment, it accepts any iterable, including a list of items or another array-like cdata object, but the length must match. (Note that this behavior differs from initialization: e.g. you can say chararray  $[10:15] =$  "hello", but the assigned string must be of exactly the correct length; no implicit null character is added.)

*(\*\*\*\*\*)* Enums are handled like ints:

Like C, enum types are mostly int types (unsigned or signed, int or long; note that GCC's first choice is unsigned). Reading an enum field of a structure, for example, returns you an integer. To compare their value symbolically, use code like if  $x$ . field  $==$  lib. FOO. If you really want to get their value as a string, use ffi.string(ffi.cast("the\_enum\_type", x.field)).

#### **Preparing and Distributing modules**

<span id="page-30-0"></span>There are three or four different ways to use CFFI in a project. In order of complexity:

• The "in-line", "ABI mode":

```
import cffi
ffi = cffi.FFI()ffi.cdef("C-like declarations")
lib = ffi.dlopen("libpath")
# use ffi and lib here
```
• The "out-of-line", but still "ABI mode", useful to organize the code and reduce the import time:

```
# in a separate file "package/foo_build.py"
import cffi
ffi = cffi.FFI()ffi.set_source("package._foo", None)
ffi.cdef("C-like declarations")
if __name__ == "__main__":
    ffi.compile()
```
Running python foo\_build.py produces a file \_foo.py, which can then be imported in the main program:

```
from package._foo import ffi
lib = ffi.dlopen("libpath")
# use ffi and lib here
```
• The "out-of-line", "API mode" gives you the most flexibility to access a C library at the level of C, instead of at the binary level:

```
# in a separate file "package/foo_build.py"
import cffi
ffi = cffi.FFI()ffi.set_source("package._foo", "real C code") \# \leffi.cdef("C-like declarations with '...'")
if __name__ == "__main__":
   ffi.compile()
```
Running python foo build.py produces a file  $f$ oo.c and invokes the C compiler to turn it into a file  $\text{\_foo}$ . so (or  $\text{\_foo}$  . pyd or  $\text{\_foo}$  dylib). It is a C extension module which can be imported in the main program:

```
from package._foo import ffi, lib
# no ffi.dlopen()
```

```
# use ffi and lib here
```
• Finally, you can (but don't have to) use CFFI's Distutils or Setuptools integration when writing a setup.py. For Distutils (only in out-of-line API mode):

```
# setup.py (requires CFFI to be installed first)
from distutils.core import setup
import foo_build # possibly with sys.path tricks to find it
setup(
    ...,
    ext_modules=[foo_build.ffi.distutils_extension()],
)
```
For Setuptools (out-of-line, but works in ABI or API mode; recommended):

```
# setup.py (with automatic dependency tracking)
from setuptools import setup
setup(
    ...,
    setup_requires=["cffi>=1.0.0"],
    cffi_modules=["package/foo_build.py:ffi"],
    install_requires=["cffi>=1.0.0"],
)
```
Note that CFFI actually contains two different FFI classes. The page Using the ffi/lib objects describes the common functionality. It is what you get in the from package.\_foo import ffi lines above. On the other hand, the extended FFI class is the one you get from import  $cfi$ ;  $ffi = cffi$ . FFI(). It has the same functionality (for in-line use), but also the extra methods described below (to prepare the FFI).

The reason for this split of functionality is that a regular program using CFFI out-of-line does not need to import the cffi pure Python package at all. (Internally it still needs  $cf$  cfild backend, a C extension module that comes with CFFI; this is why CFFI is also listed in install\_requires=.. above. In the future this might be split into a different PyPI package that only installs \_cffi\_backend.)

Note that a few small differences do exist: notably, from foo import ffi returns an object of a type written in C, which does not let you add random attributes to it (nor does it have all the underscore-prefixed internal attributes of the Python version). Similarly, the lib objects returned by the C version are read-only, apart from writes to global variables. Also, lib.\_\_dict\_\_ no longer works (it now tries to look up a hypothetical symbol \_\_dict\_\_ from the C library); use instead  $dir(lib)$ .

#### <span id="page-31-0"></span>**5.1 ffi.cdef(): declaring types and functions**

<span id="page-31-1"></span>ffi.cdef(source): parses the given C source. It registers all the functions, types, constants and global variables in the C source. The types can be used immediately in  $ffi$ .new() and other functions. Before you can access the functions and global variables, you need to give ffi another piece of information: where they actually come from (which you do with either ffi.dlopen() or ffi.set\_source()). The C source is parsed internally (using pycparser).

This code cannot contain #include. It should typically be a self-contained piece of declarations extracted from a man page. The only things it can assume to exist are the standard types:

- char, short, int, long, long long (both signed and unsigned)
- float, double, long double
- intN\_t, uintN\_t (for N=8,16,32,64), intptr\_t, uintptr\_t, ptrdiff\_t, size\_t, ssize\_t
- wchar\_t (if supported by the backend)
- \_Bool and bool (equivalent). If not directly supported by the C compiler, this is declared with the size of unsigned char.
- FILE. You can declare C functions taking a FILE  $\star$  argument and call them with a Python file object. If needed, you can also do  $c_f = ffi.cast("FILE *", fileobj)$  and then pass around  $c_f$ .
- all [common Windows types](http://msdn.microsoft.com/en-us/library/windows/desktop/aa383751%28v=vs.85%29.aspx) are defined if you run on Windows (DWORD, LPARAM, etc.). *Changed in version 0.9:* the types TBYTE TCHAR LPCTSTR PCTSTR LPTSTR PTSTR PTBYTE PTCHAR are no longer automatically defined; see *[ffi.set\\_unicode\(\)](#page-32-1)*.
- *New in version 0.9.3*: the other standard integer types from stdint.h, like intmax t, as long as they map to integers of 1, 2, 4 or 8 bytes. Larger integers are not supported.

The declarations can also contain "..." at various places; these are placeholders that will be completed by the compiler. More information about it below in *[Letting the C compiler fill the gaps](#page-34-0)*.

Note that all standard type names listed above are handled as *defaults* only (apart from the ones that are keywords in the C language). If your cdef contains an explicit typedef that redefines one of the types above, then the default described above is ignored. (This is a bit hard to implement cleanly, so in some corner cases it might fail, notably with the error Multiple type specifiers with a type tag. Please report it as a bug if it does.)

Multiple calls to ffi.cdef() are possible. Beware that it can be slow to call ffi.cdef() a lot of times, a consideration that is important mainly in in-line mode.

New in version 0.8.2: The ffi.cdef() call takes an optional argument packed: if True, then all structs declared within this cdef are "packed". If you need both packed and non-packed structs, use several cdefs in sequence.) This has a meaning similar to \_\_attribute\_((packed)) in GCC. It specifies that all structure fields should have an alignment of one byte. (Note that the packed attribute has no effect on bit fields so far, which mean that they may be packed differently than on GCC. Also, this has no effect on structs declared with "...;"—next section.)

<span id="page-32-1"></span>**ffi.set unicode(enabled flag):** Windows: if enabled  $f$ lag is True, enable the UNICODE and UNICODE defines in C, and declare the types TBYTE TCHAR LPCTSTR PCTSTR LPTSTR PTSTR PTBYTE PTCHAR to be (pointers to) wchar\_t. If enabled\_flag is False, declare these types to be (pointers to) plain 8-bit characters. (These types are not predeclared at all if you don't call set\_unicode().) *New in version 0.9.*

The reason behind this method is that a lot of standard functions have two versions, like MessageBoxA() and MessageBoxW(). The official interface is MessageBox() with arguments like LPTCSTR. Depending on whether UNICODE is defined or not, the standard header renames the generic function name to one of the two specialized versions, and declares the correct (unicode or not) types.

Usually, the right thing to do is to call this method with True. Be aware (particularly on Python 2) that, afterwards, you need to pass unicode strings as arguments instead of not byte strings. (Before cffi version 0.9, TCHAR and friends where hard-coded as unicode, but UNICODE was, inconsistently, not defined by default.)

### <span id="page-32-0"></span>**5.2 ffi.dlopen(): loading libraries in ABI mode**

ffi.dlopen(libpath, [flags]): this function opens a shared library and returns a module-like library object. Use this when you are fine with the limitations of ABI-level access to the system. In case of doubt, read again ABI versus API in the overview.

You can use the library object to call the functions previously declared by  $ff$  : cdef(), to read constants, and to read or write global variables. Note that you can use a single  $\text{cdef}($ ) to declare functions from multiple libraries, as long as you load each of them with dlopen() and access the functions from the correct one.

The libpath is the file name of the shared library, which can contain a full path or not (in which case it is searched in standard locations, as described in man dlopen), with extensions or not. Alternatively, if libpath is None, it returns the standard C library (which can be used to access the functions of glibc, on Linux).

Let me state it again: this gives ABI-level access to the library, so you need to have all types declared manually exactly as they were while the library was made. No checking is done. Mismatches can cause random crashes.

Note that only functions and global variables live in library objects; the types exist in the ffi instance independently of library objects. This is due to the C model: the types you declare in C are not tied to a particular library, as long as you #include their headers; but you cannot call functions from a library without linking it in your program, as dlopen() does dynamically in C.

For the optional flags argument, see man dlopen (ignored on Windows). It defaults to ffi.RTLD\_NOW.

This function returns a "library" object that gets closed when it goes out of scope. Make sure you keep the library object around as long as needed. (Alternatively, the out-of-line FFIs have a method ffi.dlclose(lib).)

### <span id="page-33-0"></span>**5.3 ffi.set\_source(): preparing out-of-line modules**

ffi.set\_source(module\_name, c\_header\_source, [\*\*keywords...]): prepare the ffi for producing out-of-line an external module called module\_name. *New in version 1.0.*

ffi.set\_source() by itself does not write any file, but merely records its arguments for later. It can therefore be called before or after ffi.cdef().

In ABI mode, you call ffi.set\_source(module\_name, None). The argument is the name (or dotted name inside a package) of the Python module to generate. In this mode, no C compiler is called.

In API mode, the  $c$ <sub>header</sub> source argument is a string that will be pasted into the .c file generated. This piece of C code typically contains some #include, but may also contain more, like definitions for custom "wrapper" C functions. The goal is that the .c file can be generated like this:

```
// C file "module_name.c"
#include <Python.h>
...c_header_source...
...magic code...
```
where the "magic code" is automatically generated from the  $\text{cdef}()$ . For example, if the  $\text{cdef}()$  contains int foo(int x); then the magic code will contain logic to call the function foo() with an integer argument, itself wrapped inside some CPython or PyPy-specific code.

The keywords arguments to set\_source() control how the C compiler will be called. They are passed directly to [distutils](http://docs.python.org/distutils/setupscript.html#describing-extension-modules) or [setuptools](https://pythonhosted.org/setuptools/setuptools.html) and include at least sources, include\_dirs, define\_macros, undef\_macros, libraries, library\_dirs, extra\_objects, extra\_compile\_args and extra\_link\_args. You typically need at least libraries=['foo'] in order to link with libfoo.so or libfoo.so.X.Y, or foo.dll on Windows. The sources is a list of extra .c files compiled and linked together (the file module\_name.c shown above is always generated and automatically added as the first argument to sources). See the distutils documentations for [more information about the other arguments.](http://docs.python.org/distutils/setupscript.html#library-options)

An extra keyword argument processed internally is source\_extension, defaulting to ".c". The file generated will be actually called module name + source extension. Example for  $C++$  (but note that there are still a few known issues of C-versus-C++ compatibility):

```
ffi.set_source("mymodule", '''
extern "C" {
    int somefunc(int somearg) { return real_cpp_func(somearg); }
}
''', source_extension='.cpp')
```
# <span id="page-34-0"></span>**5.4 Letting the C compiler fill the gaps**

If you are using a C compiler ("API mode"), then:

- functions taking or returning integer or float-point arguments can be misdeclared: if e.g. a function is declared by cdef() as taking a int, but actually takes a long, then the C compiler handles the difference.
- other arguments are checked: you get a compilation warning or error if you pass a  $int \cdot \text{argument to a function}$ expecting a long  $\star$ .
- similarly, most other things declared in the  $\text{cdef}(x)$  are checked, to the best we implemented so far; mistakes give compilation warnings or errors.

Moreover, you can use " $\ldots$ ," (literally, dot-dot-dot) in the cdef() at various places, in order to ask the C compiler to fill in the details. These places are:

- structure declarations: any struct { } that ends with "...;" as the last "field" is partial: it may be missing fields and/or have them declared out of order. This declaration will be corrected by the compiler. (But note that you can only access fields that you declared, not others.) Any struct declaration which doesn't use "..." is assumed to be exact, but this is checked: you get an error if it is not correct.
- unknown types: the syntax "typedef  $\dots$  foo\_t;" declares the type foo\_t as opaque. Useful mainly for when the API takes and returns  $f \circ o_t t \star$  without you needing to look inside the  $f \circ o_t t$ . Also works with "typedef  $\ldots$  \*foo\_p;" which declares the pointer type foo\_p without giving a name to the opaque type itself. Note that such an opaque struct has no known size, which prevents some operations from working (mostly like in C). *You cannot use this syntax to declare a specific type, like an integer type! It declares opaque struct-like types only.* In some cases you need to say that  $f \circ \circ t$  is not opaque, but just a struct where you don't know any field; then you would use "typedef struct  $\{ \ldots; \}$  foo\_t;".
- array lengths: when used as structure fields or in global variables, arrays can have an unspecified length, as in "int  $n[\ldots]$ ;". The length is completed by the C compiler. (Only the outermost array may have an unknown length, in case of array-of-array.) This is slightly different from "int  $n[i]$ ;", because the latter means that the length is not known even to the C compiler, and thus no attempt is made to complete it.
- enums: if you don't know the exact order (or values) of the declared constants, then use this syntax: "enum  $f \circ \circ \{ A, B, C, \ldots \}$ ; " (with a trailing "..."). The C compiler will be used to figure out the exact values of the constants. An alternative syntax is "enum foo { $A = \ldots$ , B, C };" or even "enum foo  $\{A=-1, B=-1, B=-1, C=-1\}$ ;". Like with structs, an enum without "..." is assumed to be exact, and this is checked.
- integer constants and macros: you can write in the cdef the line "#define FOO ...", with any macro name FOO but with ... as a value. Provided the macro is defined to be an integer value, this value will be available via an attribute of the library object. The same effect can be achieved by writing a declaration static const int FOO;. The latter is more general because it supports other types than integer types (note: the C syntax is then to write the const together with the variable name, as in static char  $\star$ const FOO;).

Currently, it is not supported to find automatically which of the various integer or float types you need at which place. In the case of function arguments or return type, when it is a simple integer/float type, it may be misdeclared (if you misdeclare a function void  $f(long)$  as void  $f(int)$ , it still works, but you have to call it with arguments that fit an int). But it doesn't work any longer for more complex types (e.g. you cannot misdeclare a int  $\star$  argument as long  $\star$ ) or in other locations (e.g. a global array int a[5]; must not be misdeclared long a[5];). CFFI considers *[all types listed above](#page-31-1)* as primitive (so long long  $a[5]$ ; and int64 t a[5] are different declarations).

## <span id="page-35-0"></span>**5.5 ffi.compile() etc.: compiling out-of-line modules**

You can use one of the following functions to actually generate the .py or .c file prepared with ffi.set\_source() and ffi.cdef().

Note that these function won't overwrite a .py/.c file with exactly the same content, to preserve the mtime. In some cases where you need the mtime to be updated anyway, delete the file before calling the functions.

ffi.compile(tmpdir='.'): explicitly generate the .py or .c file, and (if .c) compile it. The output file is (or are) put in the directory given by  $t$ mpdir. In the examples given here, we use if  $\Box$ name $\Box$  = " $\Box$ main $\Box$ ": ffi.compile() in the build scripts—if they are directly executed, this makes them rebuild the .py/.c file in the current directory.

ffi.emit\_python\_code(filename): generate the given .py file (same as ffi.compile() for ABI mode, with an explicitly-named file to write). If you choose, you can include this .py file pre-packaged in your own distributions: it is identical for any Python version (2 or 3).

**ffi.emit\_c\_code(filename):** generate the given .c file (for API mode) without compiling it. Can be used if you have some other method to compile it, e.g. if you want to integrate with some larger build system that will compile this file for you. You can also distribute the .c file: unless the build script you used depends on the OS or platform, the .c file itself is generic (it would be exactly the same if produced on a different OS, with a different version of CPython, or with PyPy; it is done with generating the appropriate  $\#i \text{fdef}$ .

ffi.distutils\_extension(tmpdir='build', verbose=True): for distutils-based setup.py files. Calling this creates the .c file if needed in the given tmpdir, and returns a distutils.core.Extension instance.

For Setuptools, you use instead the line cffi\_modules=["path/to/foo\_build.py:ffi"] in setup.py. This line asks Setuptools to import and use a helper provided by CFFI, which in turn executes the file path/to/foo\_build.py (as with execfile()) and looks up its global variable called ffi. You can also say cffi\_modules=["path/to/foo\_build.py:maker"], where maker names a global function; it is called with no argument and is supposed to return a FFI object.

# <span id="page-35-1"></span>**5.6 ffi.include(): combining multiple CFFI interfaces**

ffi.include(other ffi): includes the typedefs, structs, unions, enums and constants defined in another FFI instance. This is meant for large projects where one CFFI-based interface depends on some types declared in a different CFFIbased interface.

*Note that you should only use one ffi object per library; the intended usage of ffi.include() is if you want to interface with several inter-dependent libraries.* For only one library, make one ffi object. (You can write several cdef() calls over the same ffi from several Python files, if one file would be too large.)

For out-of-line modules, the ffi.include(other\_ffi) line should occur in the build script, and the other\_ffi argument should be another FFI that comes from another build script. When the two build scripts are turned into generated files, say \_ffi.so and \_other\_ffi.so, then importing \_ffi.so will internally cause \_other\_ffi.so to be imported. At that point, the real declarations from \_other\_ffi.so are combined with the real declarations from ffi.so.

The usage of  $ffi$ . include() is the cdef-level equivalent of a  $\#$ include in C, where a part of the program might include types and functions defined in another part for its own usage. You can see on the ffi object (and associated lib objects on the *including* side) the types and constants declared on the included side. In API mode, you can also

see the functions and global variables directly. In ABI mode, these must be accessed via the original other lib object returned by the dlopen() method on other\_ffi.

### <span id="page-36-0"></span>**5.7 ffi.cdef() limitations**

All of the ANSI C *declarations* should be supported in cdef(), and some of C99. (This excludes any #include or #ifdef.) Known missing features that are GCC or MSVC extensions:

- Any \_\_attribute\_\_ or #pragma pack(n)
- Additional types: complex numbers, special-size floating and fixed point types, vector types, and so on. You might be able to access an array of complex numbers by declaring it as an array of struct my\_complex { double real, imag; }, but in general you should declare them as struct { ...; } and cannot access them directly. This means that you cannot call any function which has an argument or return value of this type (this would need added support in libffi). You need to write wrapper functions in **C, e.g.** void foo wrapper(struct my complex c) { foo(c.real + c.imag\*1j); }, and call foo\_wrapper rather than foo directly.
- Thread-local variables (access them via getter/setter functions)
- Function pointers with non-default calling conventions (e.g. on Windows, "stdcall").

Note that since version 0.8, declarations like  $int$   $field[]$ ; in structures are interpreted as variable-length structures. Declarations like int  $field$ [...]; on the other hand are arrays whose length is going to be completed by the compiler. You can use int field[]; for array fields that are not, in fact, variable-length; it works too, but in this case, as CFFI believes it cannot ask the C compiler for the length of the array, you get reduced safety checks: for example, you risk overwriting the following fields by passing too many array items in the constructor.

#### <span id="page-36-1"></span>**5.8 Debugging dlopen'ed C libraries**

A few C libraries are actually hard to use correctly in a dlopen() setting. This is because most C libraries are intented for, and tested with, a situation where they are *linked* with another program, using either static linking or dynamic linking — but from a program written in C, at start-up, using the linker's capabilities instead of  $d\log n$  ().

This can occasionally create issues. You would have the same issues in another setting than CFFI, like with ctypes or even plain C code that calls dlopen(). This section contains a few generally useful environment variables (on Linux) that can help when debugging these issues.

#### export LD\_TRACE\_LOADED\_OBJECTS=all

provides a lot of information, sometimes too much depending on the setting. Output verbose debugging information about the dynamic linker. If set to all prints all debugging information it has, if set to help prints a help message about which categories can be specified in this environment variable

#### export LD\_VERBOSE=1

(glibc since 2.1) If set to a nonempty string, output symbol versioning information about the program if querying information about the program (i.e., either LD\_TRACE\_LOADED\_OBJECTS has been set, or --list or --verify options have been given to the dynamic linker).

#### export LD\_WARN=1

(ELF only)(glibc since 2.1.3) If set to a nonempty string, warn about unresolved symbols.

#### <span id="page-37-0"></span>**5.9 ffi.verify(): in-line API-mode**

**ffi.verify()** is supported for backward compatibility, but is deprecated.  $\text{ffi}$ .verify( $\text{c}$ \_header\_source, tmpdir=.., ext\_package=.., modulename=.., flags=.., \*\*kwargs) makes and compiles a C file from the ffi.cdef(), like ffi.set source() in API mode, and then immediately loads and returns the dynamic library object. Some non-trivial logic is used to decide if the dynamic library must be recompiled or not; see below for ways to control it.

The c\_header\_source and the extra keyword arguments have the same meaning as in  $ffi.set\_source()$ .

One remaining use case for  $f_i$ . verify() would be the following hack to find explicitly the size of any type, in bytes, and have it available in Python immediately (e.g. because it is needed in order to write the rest of the build script):

```
ffi = cffi.FFI()ffi.cdef("const int mysize;")
lib = ffi.verify("const int mysize = sizeof(THE_TYPE);")
print lib.mysize
```
Extra arguments to ffi.verify():

- tmpdir controls where the C files are created and compiled. Unless the CFFI\_TMPDIR environment variable is set, the default is directory\_containing\_the\_py\_file/\_\_pycache\_\_ using the directory name of the .py file that contains the actual call to  $ffi$ . verify(). (This is a bit of a hack but is generally consistent with the location of the .pyc files for your library. The name \_\_pycache\_\_ itself comes from Python 3.)
- ext\_package controls in which package the compiled extension module should be looked from. This is only useful after distributing ffi.verify()-based modules.
- The tag argument gives an extra string inserted in the middle of the extension module's name: \_cffi\_<tag>\_<hash>. Useful to give a bit more context, e.g. when debugging.
- The modulename argument can be used to force a specific module name, overriding the name  $Cffi_{\rm x}$  -  $\alpha$  /s ash>. Use with care, e.g. if you are passing variable information to verify() but still want the module name to be always the same (e.g. absolute paths to local files). In this case, no hash is computed and if the module name already exists it will be reused without further check. Be sure to have other means of clearing the tmpdir whenever you change your sources.
- source\_extension has the same meaning as in ffi.set\_source().
- The optional flags argument has been added in version 0.9; see man dlopen (ignored on Windows). It defaults to ffi.RTLD\_NOW. (With ffi.set\_source(), you would use sys.setdlopenflags().)
- The optional relative\_to argument is useful if you need to list local files passed to the C compiler:

```
ext = ffi.verify(..., sources=['foo.c'], relative_to=__file__)
```
The line above is roughly the same as:

ext = ffi.verify(..., sources=['/path/to/this/file/foo.c'])

except that the default name of the produced library is built from the CRC checkum of the argument sources, as well as most other arguments you give to  $ffi$ . verify() – but not relative\_to. So if you used the second line, it would stop finding the already-compiled library after your project is installed, because the '/path/to/this/file' suddenly changed. The first line does not have this problem.

Note that during development, every time you change the C sources that you pass to  $\text{cdef}($ ) or  $\text{verify}()$ , then the latter will create a new module file name, based on two CRC32 hashes computed from these strings. This creates more and more files in the \_\_pycache\_\_ directory. It is recommended that you clean it up from time to time. A nice way to do that is to add, in your test suite, a call to cffi.verifier.cleanup tmpdir(). Alternatively, you can manually remove the whole \_\_pycache\_\_ directory.

An alternative cache directory can be given as the  $t$ mpdir argument to verify(), via the environment variable CFFI\_TMPDIR, or by calling cffi.verifier.set\_tmpdir(path) prior to calling verify.

#### <span id="page-38-0"></span>**5.10 Upgrading from CFFI 0.9 to CFFI 1.0**

CFFI 1.0 is backward-compatible, but it is still a good idea to consider moving to the out-of-line approach new in 1.0. Here are the steps.

ABI mode if your CFFI project uses ffi.dlopen():

```
import cffi
ffi = cffi.FFI()ffi.cdef("stuff")
lib = ffi.dlopen("libpath")
```
<span id="page-38-1"></span>and *if* the "stuff" part is big enough that import time is a concern, then rewrite it as described in *[the out-of-line but](#page-38-1) [still ABI mode](#page-38-1)* above. Optionally, see also the *[setuptools integration](#page-38-2)* paragraph. API mode if your CFFI project uses ffi.verify():

```
import cffi
ffi = cffi.FFI()ffi.cdef("stuff")
lib = ffi.verify("real C code")
```
<span id="page-38-2"></span>then you should really rewrite it as described in *[the out-of-line, API mode](#page-38-2)* above. It avoids a number of issues that have caused ffi.verify() to grow a number of extra arguments over time. Then see the *[distutils or setuptools](#page-38-2)* paragraph. Also, remember to remove the ext\_package=".." from your setup.py, which was sometimes needed with verify() but is just creating confusion with set\_source(). The following example should work both with old (pre-1.0) and new versions of CFFI—supporting both is important to run on PyPy, because CFFI 1.0 does not work in PyPy < 2.6:

```
# in a separate file "package/foo_build.py"
import cffi
ffi = cffi.FFI()C HEADER SRC = '''
    #include "somelib.h"
'''C_KEYWORDS = dict(libraries=['somelib'])
if hasattr(ffi, 'set_source'):
    ffi.set_source("package._foo", C_HEADER_SRC, **C_KEYWORDS)
ffi.cdef('''
   int foo(int);
''')
if __name__ == "__main__":
    ffi.compile()
```
And in the main program:

```
try:
    from package._foo import ffi, lib
except ImportError:
   from package.foo_build import ffi, C_HEADER_SRC, C_KEYWORDS
    lib = ffi.verify(C_HEADER_SRC, **C_KEYWORDS)
```
(FWIW, this latest trick can be used more generally to allow the import to "work" even if the \_foo module was not generated.)

Writing a setup.py script that works both with CFFI 0.9 and 1.0 requires explicitly checking the version of CFFI that we can have—it is hard-coded as a built-in module in PyPy:

```
if '_cffi_backend' in sys.builtin_module_names: # PyPy
   import _cffi_backend
    requires_cffi = "cffi==" + _cffi_backend.__version__
else:
    requires_cffi = "cffi>=1.0.0"
```
Then we use the requires\_cffi variable to give different arguments to setup() as needed, e.g.:

```
if requires_cffi.startswith("cffi==0."):
    # backward compatibility: we have "cffi==0.*"
   from package.foo_build import ffi
   extra_args = dict(
       ext_modules=[ffi.verifier.get_extension()],
       ext_packages="...", # if needed
    )
else:
   extra_args = dict(
       setup_requires=[requires_cffi],
       cffi_modules=['package/foo_build.py:ffi'],
   )
setup(
   name=...,
    ...,
   install_requires=[requires_cffi],
    **extra_args
)
```
#### **Goals**

<span id="page-40-0"></span>The interface is based on [LuaJIT's FFI,](http://luajit.org/ext_ffi.html) and follows a few principles:

- The goal is to call C code from Python without learning a 3rd language: existing alternatives require users to learn domain specific language [\(Cython,](http://www.cython.org) [SWIG\)](http://www.swig.org/) or API [\(ctypes\)](http://docs.python.org/library/ctypes.html). The CFFI design requires users to know only C and Python, minimizing the extra bits of API that need to be learned.
- Keep all the Python-related logic in Python so that you don't need to write much C code (unlike [CPython native](http://docs.python.org/extending/extending.html) [C extensions\)](http://docs.python.org/extending/extending.html).
- The preferred way is to work at the level of the API (Application Programming Interface): the C compiler is called from the declarations you write to validate and link to the C language constructs. Alternatively, it is also possible to work at the ABI level (Application Binary Interface), the way [ctypes](http://docs.python.org/library/ctypes.html) work. However, on non-Windows platforms, C libraries typically have a specified C API but not an ABI (e.g. they may document a "struct" as having at least these fields, but maybe more).
- Try to be complete. For now some C99 constructs are not supported, but all C89 should be, including macros (and including macro "abuses", which you can manually wrap in saner-looking C functions).
- Attempt to support both PyPy and CPython, with a reasonable path for other Python implementations like IronPython and Jython.
- Note that this project is not about embedding executable C code in Python, unlike [Weave.](http://wiki.scipy.org/Weave) This is about calling existing C libraries from Python.

Get started by reading the overview.

### **Comments and bugs**

<span id="page-42-0"></span>The best way to contact us is on the IRC #pypy channel of irc.freenode.net. Feel free to discuss matters either there or in the [mailing list.](https://groups.google.com/forum/#!forum/python-cffi) Please report to the [issue tracker](https://bitbucket.org/cffi/cffi/issues) any bugs.

As a general rule, when there is a design issue to resolve, we pick the solution that is the "most C-like". We hope that this module has got everything you need to access C code and nothing more.

— the authors, Armin Rigo and Maciej Fijalkowski